## ソフトゼミC 第3回C++の基礎(続き)

エレクトロニクス研究部

*2013/08/07*

## • オーバーロードとは 今日は何をするの?

• new/delete演算子

• コンストラクタのオーバーロード

• クラスの継承

#### オーバーロード(1)

• オーバーロードとは

同じ名前の関数を複数定義すること 引数の型が違う場合に対応する 例えば、値を2倍にして返す関数を作る この時引数がint型かdouble型かわからない →両方の型に対応させたい

## • オーバーロードの例 #include<iostream> using namespace std; int dbr(int a){ return a\*2; } double dbr(double a){ return a\*2; オーバーロード(2)

}

#### • オーバーロードの例(続き) int main(){ int  $a = 10$ ; cout  $\langle\langle a \rangle \langle a \rangle$  and  $\langle a \rangle$  and  $\langle a \rangle$  and  $\langle a \rangle$  and  $\langle a \rangle$  and  $\langle a \rangle$  and  $\langle a \rangle$  and  $\langle a \rangle$ double  $b = 20.25$ ; cout  $\langle\langle b \rangle \langle c \rangle = \langle c \rangle$  and  $\langle c \rangle$  and  $\langle c \rangle$  and  $\langle c \rangle$ オーバーロード(3)

- return 0;
- } • 出力結果 10\*2=20 20.25\*2=40.5

#### オーバーロード(4)

#### • 解讀

同じ関数でも、引数か戻り値のどちらかが 違っていれば複数宣言できる。 このように1つの名前を複数の目的に対応さ せることをポリモーフィズムと言う ポリモーフィズムはカプセル化と並んで オブジェクト指向の重要な考え方のひとつで ある。

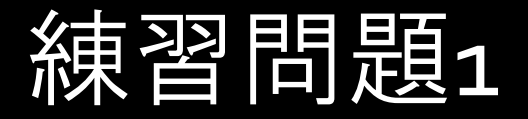

• 値を読み込み、2乗した値を返す関数pow() を作れ。ただしint型、double型、long型に 対応させること

• 答え

#include<iostream> using namespace std; int pow(int a ){ return a\*a; } double pow(double a){ return a\*a; } long pow(long a ){ return a\*a; }

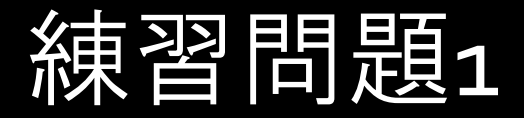

}

• 答え(続き) int main(){ int a  $=10$ ; cout  $\langle\langle a \rangle \langle a \rangle$  and  $\langle a \rangle$  and  $\langle a \rangle$  and  $\langle a \rangle$  and  $\langle a \rangle$  and  $\langle a \rangle$ double  $b = 20.25$ ; cout  $\langle$   $\langle$  b  $\langle$   $\rangle$   $\langle$   $\langle$   $\rangle$   $\langle$   $\rangle$   $\langle$   $\langle$   $\rangle$   $\langle$   $\langle$   $\rangle$   $\langle$   $\rangle$   $\langle$   $\langle$   $\rangle$   $\langle$   $\rangle$   $\langle$   $\rangle$   $\langle$   $\rangle$   $\langle$   $\rangle$   $\langle$   $\rangle$   $\langle$   $\rangle$   $\langle$   $\rangle$   $\langle$   $\rangle$   $\langle$   $\rangle$   $\langle$   $\rangle$   $\langle$   $\rangle$   $\langle$  $long c = 30;$ cout  $\langle\langle c \rangle \langle c \rangle \langle c \rangle \langle c \rangle$  and  $\langle c \rangle \langle c \rangle \langle c \rangle$ return 0;

#### new演算子(1)

- メモリの割り当て
- C言語ではmalloc()を使ってメモリの割り当てを 行なっていたが、C++ではnew演算子を使う 例)int型のポインタに実態を持たせる int \*p;
- $p = new int;$
- $*p = 10$ ;
- cout << "\*p=" << \*p << endl;
- $\rightarrow$  \*p=10

## new演算子(2)

• classに対してnew演算子を使う #include<iostream> using namespace std; class Test{ int a; public:  $Test(int x) { a=x; }$ void show() { cout  $\langle \langle a \rangle \langle a \rangle$  and  $\langle a \rangle$  and  $\langle a \rangle$  and  $\langle a \rangle$ 

#### new演算子(3)

}

- classに対してnew演算子を使う int main(){
	- Test \*p;  $p = new Test(10)$ ;  $p \rightarrow$ show(); return 0;

main文のnew演算子を消すとコンパイルこそ通るものの 実行時に処理が停止するか、変な値が出る。 これは実体の無いものを強引に参照しようとしたため

#### delete演算子

• 割り当てたメモリを解放する 先ほどの例で割り当てた\*pを解放すると Test \*p;  $p = new Test(10)$ ;  $p \rightarrow$ show(); delete p; Testクラスにデストラクタがあると メモリの解放時に読み出される。

#### コンストラクタのオーバーロード(1)

• コンストラクタのオーバーロード

先ほどやったオーバーロードは

コンストラクタにも適用出来る。

大きな目的としてはコンストラクタの引数が ある場合とない場合両方に対応することが

上げられる。

#### コンストラクタのオーバーロード(2)

```
• 例(23. cpp)
#include<iostream>
using namespace std;
class Test{
public:
      Test(){
            cout << "引数はありません" << endl;
      }
      Test(int x) {
            cout << "引数は" << x << "です。" << endl:
      }
};
```
#### コンストラクタのオーバーロード(3)

• 例続き(23.cpp) int main(){ Test a; Test b(20); return 0;

→引数はありません 引数は20です。

}

1つ目のTestクラスには引数がないので引数なしのコン ストラクタが呼ばれる、2つ目のTestクラスでは引数が あるので引数のあるコンストラクタが呼ばれる。

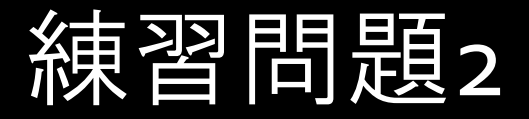

- 昨日の練習問題4で作った人物の名前、年齢を 要素としてもつクラスPersonを作る。
- この時に引数がない時、引数が名前だけの時、 年齢だけの時、両方あるときを想定して コンストラクタを複数作れ
- ヒント

名前を受け取る引数は(char \*str)で受け取る strcpy(a,b);を使ってbを先頭ポインタとする文字列 をaを先頭ポインタにする文字列にコピーする。 →答えは例によって長いの別紙に(24.cpp)

#### クラスの継承(1)

- 元のクラスをベースに新しいクラスを作り たいとき、クラスの継承というのを行う
- 継承はクラスの宣言時に書き、形式は class クラス名 : アクセス指定子 継承するクラス名 と書く、アクセス指定子によって親クラスの メンバーがどれだけ使えるかが変わってくる

#### クラスの継承(2)

#### アクセス指定子と、親クラスへのアクセスについて

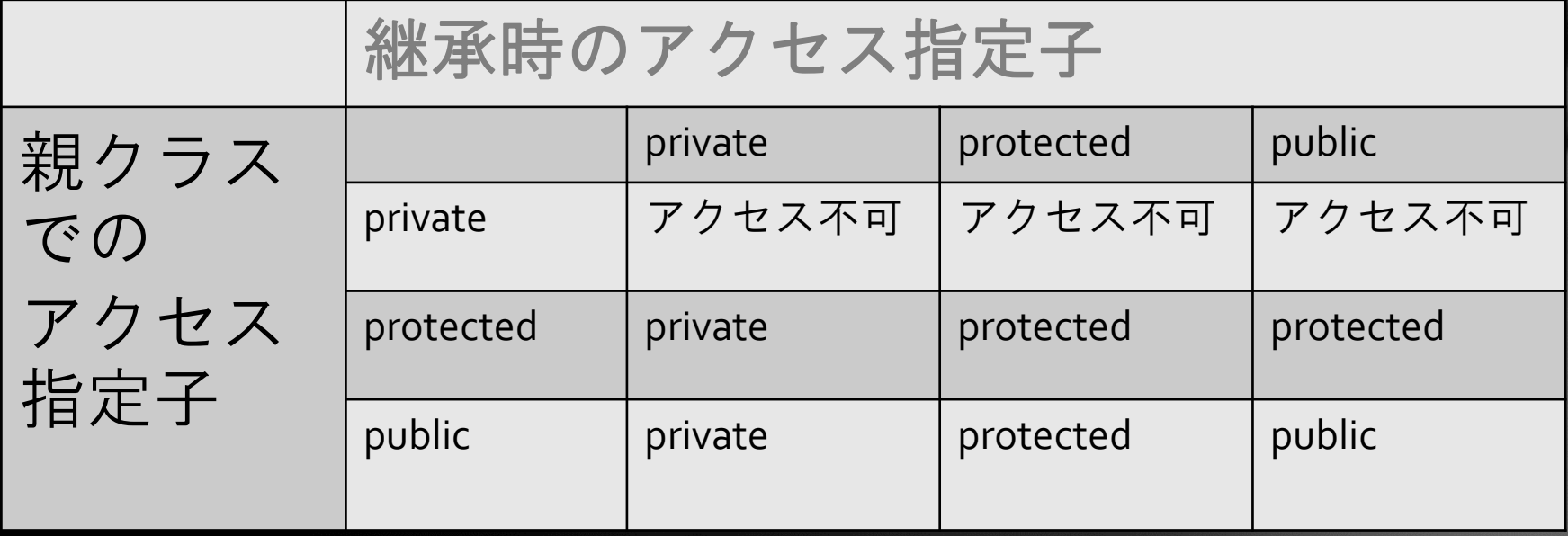

- protectedは継承するときに意味を成す
- privateと同じようにクラスの内部からしか参照で きない

## クラスの継承(3)

• 実際に継承をしてみる。(25.cpp) #include<iostream> using namespace std; class base{ int x; public: void set(int a) $\{x = a; \}$ void show(){ cout << "x = " << x << endl; } int getx(){ return  $x_i$  }

## クラスの継承(4)

• 例続き(25.cpp) class derived :public base{ int y; public:

```
void dset(int a) {y = a; }
void show(){
             \overline{\mathrm{cout}} \ll \overline{\mathsf{''x}} = \overline{\mathsf{''}} << \overline{\mathrm{qetx}} () << \mathrm{endl};
             cout << "y = "<< y << endl;
```
}

## クラスの継承(5)

• 例続き(25.cpp) int main(){ base a; a.set(10); a.show(); derived b; b.set(20); b.dset(30); b.show(); return 0;

}

#### クラスの継承(6)

• 解説(25.cpp)

このように親クラスのprivateメンバには直接 アクセスできない。

どうしてもアクセスしたい場合は値を返すメンバ

関数を作るか、protectedにすること

また、親クラスにも子クラスにも両方同じメンバ

関数があると、子クラスの方が優先される。

このように親クラスと子クラスで違う動作をさせる ことをオーバーライドと言う

## 継承時のコンストラクタ(1)

• 継承を使った時のコンストラクタの動き #include<iostream> using namespace std;

class B1{

public:

B1(){ cout << "親クラスのコンストラクタが呼ばれました" << endl; } ~B1(){ cout << "親クラスのデストラクタが呼ばれました" << endl; }

};

class D1 : public B1{

public:

D1(){ cout << "子クラスのコンストラクタが呼ばれました" << endl; } ~D1(){ cout << "子クラスのデストラクタが呼ばれました" << endl; }

#### 継承時のコンストラクタ(2)

• 継承を使った時のコンストラクタの動き int main(){  $D_1 b;$ 

return 0;

}<br>}

→親クラスのコンストラクタが呼ばれました 子クラスのコンストラクタが呼ばれました 子クラスのデストラクタが呼ばれました 親クラスのデストラクタが呼ばれました

## 継承時のコンストラクタ(3)

• コンストラクタに引数があるとき #include<iostream> using namespace std; class B1{  $int x_i$ public:  $B_1(int a)$  $x = a$ ; } int getx(){ return x; }

};

## 継承時のコンストラクタ(4)

• コンストラクタに引数があるとき class D1 : public B1{

int y;

public:

```
D_1(int a, int b): B_1(a)y = b;
}
void show(){
        cout << "x:" << qetx() << endl << "y:" << y << endl;
}
```
## 継承時のコンストラクタ(5)

- コンストラクタに引数があるとき int main(){
	- D1 b(10,20); b.show(); return 0;
- }

 $\rightarrow$ x:10

y:20

子クラスのコンストラクタから親クラスの コンストラクタに値を渡すときには D1(int a,int b):B1(a){ … のように書く

#### 多重継承(1)

- C++では複数のクラスを継承することができる。 A,B,Cという3つのクラスがあるとき A→B→Cというように順に継承することも CがAとBの両方を継承することもできる。 • 例(28.cpp)
- #include<iostream>
- using namespace std;

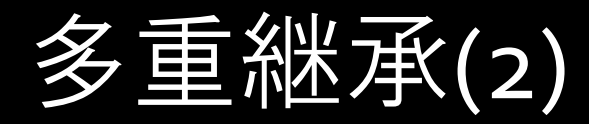

• 例(28.cpp)

class B1{

public:

```
B1(){ cout << "B1のコンストラクタ" << endl; }
~B1(){ cout << "B1のデストラクタ" << endl; }
```
};

class B2{

public:

```
B2(){ cout << "B2のコンストラクタ" << endl; }
~B2(){ cout << "B2のデストラクタ" << endl; }
```
};

多重継承(3)

• 例(28.cpp) class D1 : public B1, public B2{ public:

```
D1(){ cout << "D1のコンストラクタ" << endl; }
~D1(){ cout << "D1のデストラクタ" << endl; }
```

```
};
```
int main(){

```
D_1 * p = new D_1;cout << endl;
delete p;
return 0;
```
# THEIEND

#### ゼミCは以上になります。 お疲れ様でした!

夏合宿までに自分の作るゲームを考えてきてください また、9月12日に中間発表会を予定しています。 詳細については追って連絡します

夏休み中に8/29と9/5に質問回を設けますので ゲーム制作で質問のある方は来てください これも詳細については追って連絡します。